## **MediaWiki:Apihelp-query+allfileusagesexample-unique-generator**

De Topo Paralpinisme

Obtient tous les titres de fichier, en marquant les manquants

Récupérée de « [https://www.base-jump.org/topo/index.php?title=MediaWiki:Apihelp](https://www.base-jump.org/topo/index.php?title=MediaWiki:Apihelp-query%2Ballfileusages-example-unique-generator)[query%2Ballfileusages-example-unique-generator](https://www.base-jump.org/topo/index.php?title=MediaWiki:Apihelp-query%2Ballfileusages-example-unique-generator) »

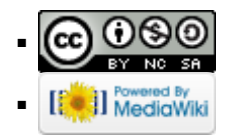